# PUBLICATION MANUAL

# OF THE **A**MERICAN **P**SYCHOLOGICAL **A**SSOCIATION

**Sixth Edition Traducción de Luis Manuel Amador Flores**

# **Contenido**

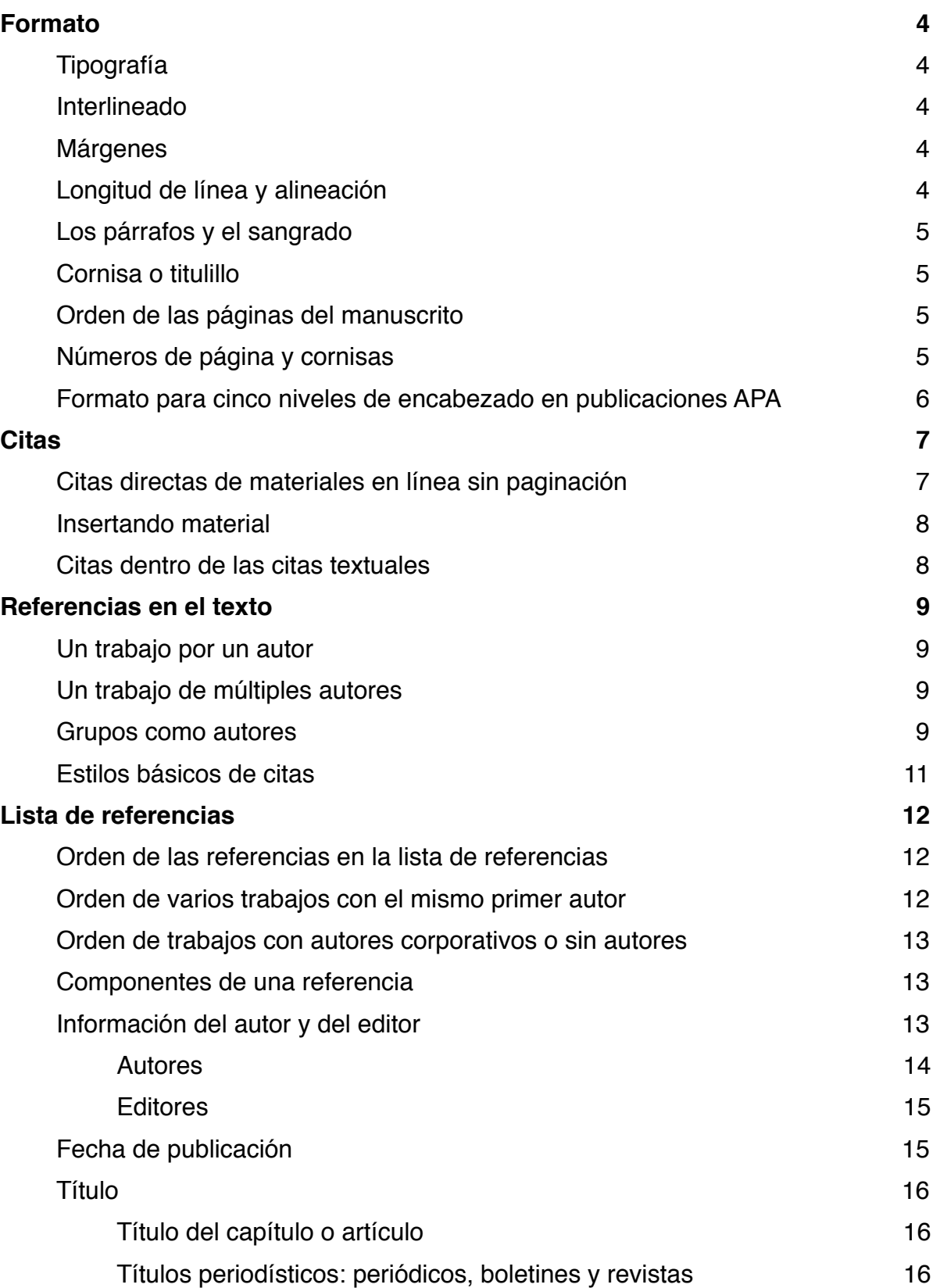

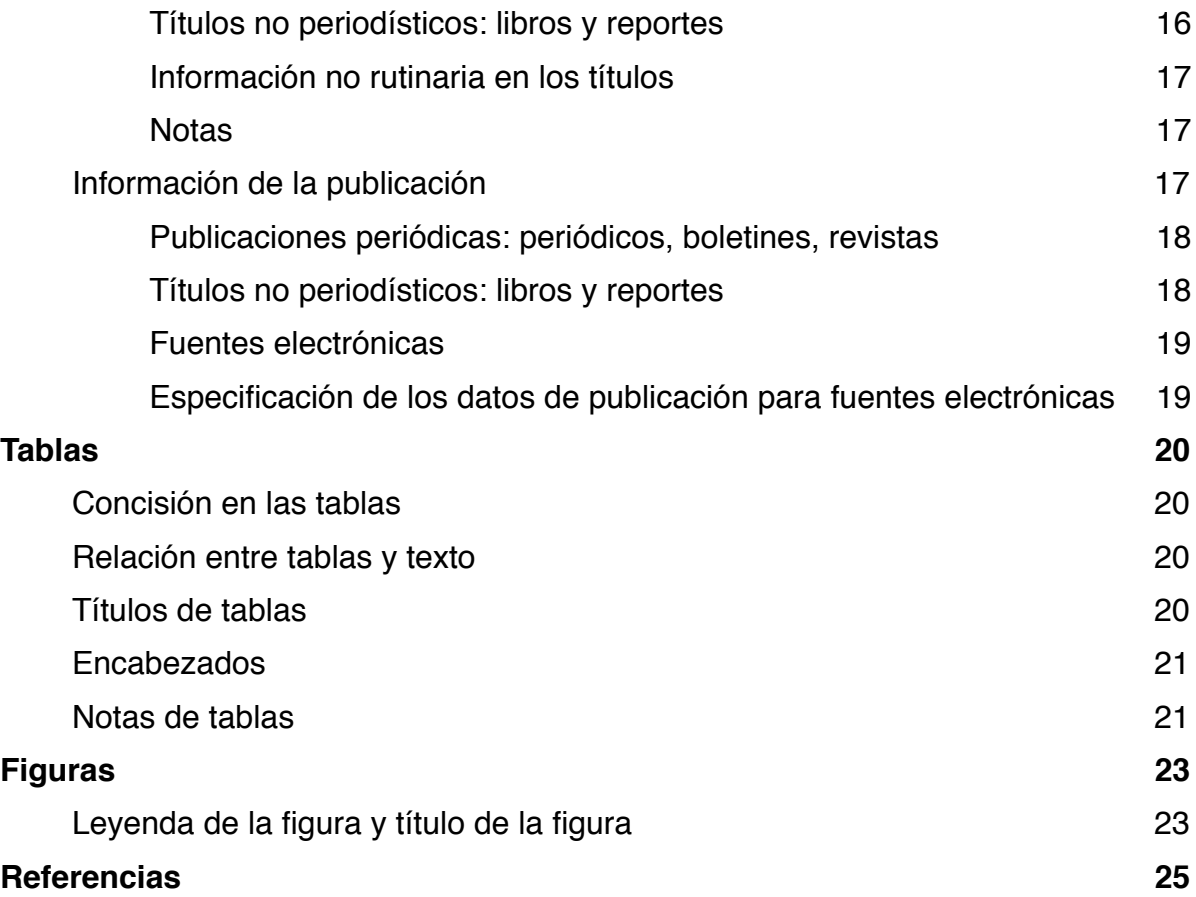

# Formato

#### **Calidad de la presentación**

La apariencia física de un manuscrito puede realzarlo o detraerlo. Un texto bien preparado anima a los editores y revisores a ver su trabajo. En contraste, defectos mecánicos – algunas veces– llevan al revisor a malinterpretar el contenido.

En esta sección, se describen los detalles mecánicos para producir un manuscrito que cumple con los requisitos para la revisión por pares y la publicación en una revista académica. En caso de que el manuscrito sea aceptado para su publicación, los editores producirán la versión tipográfica de su artículo directamente desde su archivo del procesador de textos. Las instrucciones dadas en este capítulo establecen las bases para la producción de un archivo electrónico utilizable.

# **Tipografía**

El uso de un tipo de letra y tamaño de fuente uniforme mejora la legibilidad para el editor y le permite estimar la longitud del artículo. El tipo de letra preferido para las publicaciones de la **APA** es **Times New Roman,** con **12 puntos de tamaño** de fuente (American Psychological Association [APA], 2010, p. 228).

Para el texto se prefiere utilizar tipografía con patines (**Serif**), ya que mejora la legibilidad y reduce la fatiga ocular. (La tipografía Palo Seco (**Sans Serif**) se puede utilizar en figuras para proporcionar una línea limpia y sencilla que mejora la presentación visual). No utilice un tipo de letra comprimido o cualquier configuración en el procesador de textos que disminuyan el espacio entre letras o palabras (APA, 2010, p. 229).

#### **Interlineado**

Doble espacio entre todas las líneas de texto del manuscrito. Doble espacio después de cada línea en el título, encabezados, pies de página, citas, referencias y los pies de figura. Aunque es posible aplicar triple o cuádruple espacio en circunstancias especiales, como antes y después de presentar una ecuación; nunca utilice un solo espacio (sencillo) o un espacio y medio (1.5 líneas) excepto en tablas o figuras (APA, 2010, p. 229).

# **Márgenes**

Dejar márgenes uniformes de al menos **1 pulgada** (2,54 cm) en la **parte superior, inferior, izquierda y derecha de cada página**. En combinación con un tipo de letra y tamaño de fuente uniforme, los márgenes uniformes mejoran la legibilidad y proporcionan una medida consistente para estimar la longitud del artículo (APA, 2010, p. 229).

#### **Longitud de línea y alineación**

La longitud de cada línea mecanografiada tendrá un máximo de 6 1/2 pulgadas (16.51 cm). No justificar líneas; es decir, no utilice la función del procesador de texto que ajusta el espaciado entre las palabras para hacer todas las líneas de la misma longitud (ras con los márgenes). En su lugar, alinee el texto a la izquierda y deje el margen derecho desigual o irregular. No divida las palabras al final de una línea, es preferible dejar una línea corta que dividir una palabra al final del renglón (APA, 2010, p. 229).

# **Los párrafos y el sangrado**

Sangrar la primera línea de cada párrafo y la primera línea de cada nota al pie. Utilice el tabulador, configurado en 1/2 pulgada [1.27 cm de margen], para las sangrías. La únicas excepciones de estos requerimientos son: (a) el resumen, (b) citas en bloque, (c) títulos y encabezados, (d) títulos y notas de tablas y (e) los pies de figura (APA, 2010, p. 229).

# **Cornisa o titulillo**

La cornisa o titulillo es un título breve que se imprime en la parte superior de las páginas de un manuscrito o publicación y su finalidad es ayudar a los lectores a identificar el artículo. La cornisa deberá tener un máximo de 50 caracteres; contando letras, puntuación y espacios entre palabras. Debe aparecer alineado a la izquierda y con todas las letras mayúsculas, se imprime en la parte superior de la anteportada o portadilla y en las páginas siguientes [1.27 cm de margen superior] (APA, 2010, p. 229).

# **Orden de las páginas del manuscrito**

Organizar las páginas del manuscrito de la siguiente manera.

- 1. **Portadilla o anteportada**: incluye cinco elementos: el título, la cornisa, el pie de autor, la afiliación institucional y la nota del autor. Identificar la anteportada con el número de página uno. El resto de páginas deben estar numeradas consecutivamente con números arábigos (excepto las ilustraciones y figuras).
- 2. **Resumen** (comenzar en una página separada, numerada página 2).
- 3. **Texto** (comenzar en una página aparte, numerada página 3).
- 4. **Referencias** (comenzar en una página separada).
- 5. **Tablas** (comenzar cada una en una página separada).
- 6. **Figuras** (comenzar cada una en una página separada).
- 7. **Apéndices** (comenzar cada uno en una hoja aparte) (APA, 2010, p. 229-230).

# **Números de página y cornisas**

Después de que las páginas del manuscrito hayan sido dispuestas en el orden correcto, numérelas consecutivamente, comenzando con la anteportada. Las páginas ocasionalmente son separadas durante el proceso editorial, así que identifique cada página del manuscrito con la cornisa y el número de página (no use su nombre para identificar cada página, ya que el nombre tendrá que ser eliminado si el manuscrito recibe una revisión anónima).

Utilice las funciones automáticas de su procesador de textos para generar encabezados y números de página para su archivo (APA, 2010, p. 230).

#### **Formato para cinco niveles de encabezado en publicaciones APA**

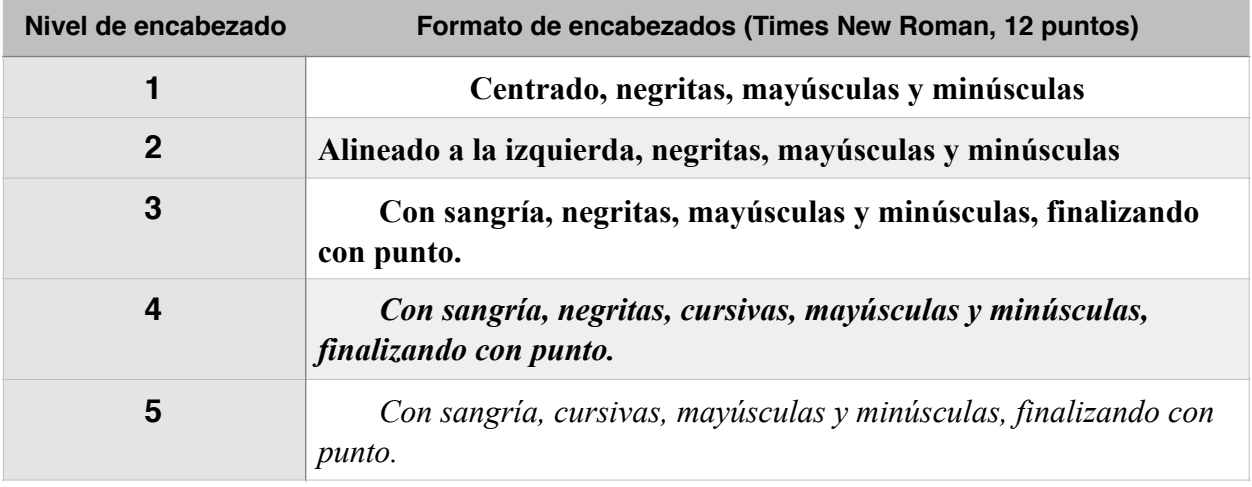

La introducción a un manuscrito no lleva un encabezado que lo designe como tal (se da por hecho que la primera parte de un manuscrito es la introducción).

# **Citas**

Si la cita tiene menos de 40 palabras, incorpórela entre comillas dentro del texto. Si la cita aparece en medio de la frase, termine el pasaje con comillas, cite la fuente entre paréntesis inmediatamente después de las comillas y continúe la frase. No use otra puntuación a menos que el significado de la oración lo requiera (APA, 2010, pp. 170-171).

Al interpretar estos resultados, Robbins et al. (2003) sugirieron que los "terapeutas en casos de deserción pueden haber validado, sin darse cuenta, la negatividad de los padres hacia el adolescente y no responder adecuadamente a las necesidades o preocupaciones de este" (p. 541), contribuyendo con un clima de absoluta negatividad.

Si la cita aparece al final de la frase, cierra con comillas el pasaje citado, inmediatamente después de las comillas cita entre paréntesis la fuente y termina con un punto o cualquier otro signo de puntuación fuera del paréntesis final.

La confusión de este tema es la naturaleza superpuesta de los roles en el cuidado paliativo, a través del cual, "quienes se encuentran dentro de las disciplinas médicas satisfacen las necesidades médicas; cualquier miembro del equipo puede hacerse cargo de las necesidades no médicas" (Csikai y Chaitin, 2006, p.112).

Si la cita abarca 40 o más palabras, despliéguela en un bloque (párrafo o párrafos) independiente del texto y omita las comillas. Comience el bloque de citas en un nuevo renglón y sangre el bloque media pulgada (1.27 cm) del margen izquierdo (en la misma posición como un nuevo párrafo). Si hay párrafos adicionales dentro de la cita, sangre la primera línea de cada uno de ellos media pulgada (1.27 cm). Doble espacio en la cita entera. Al final del bloque, cite la fuente de consulta y el número de página o párrafo en paréntesis después del signo de puntuación final.

Otros han contradicho esta opinión:

La copresencia no garantiza la interacción íntima entre todos los miembros del grupo. Considere las reuniones sociales a gran escala, en donde cientos y miles de personas se congregan en un lugar para realizar un ritual o celebrar un acontecimiento.

 En estos casos, los participantes pueden apreciar la manifestación visible del grupo, la congregación física e incluso su habilidad para hacer conexiones directas e íntimas con aquellos a su alrededor está limitada por la pura magnitud de la ocurrencia (Purcell, 1997, pp. 111-112).

# **Citas directas de materiales en línea sin paginación**

Acredite las citas directas de material en línea indicando el autor, año y número de página entre paréntesis. Muchas fuentes electrónicas no tienen número de página. Si los números de párrafo son visibles, úselos en lugar del número de página. Utilice la abreviatura (*párr*.) (APA, 2010, pp. 171-172).

Basu y Jones (2007) llegaron al extremo de sugerir la necesidad de un nuevo "marco intelectual para considerar la naturaleza y forma de la regulación en el ciberespacio" (párr. 4).

#### **Insertando material**

Use corchetes, no paréntesis, para encerrar el material (adicional o explicaciones) insertado en una cita por una persona que no es su autor original (APA, 2010, p. 173).

"Ellos están estudiando, desde una perspectiva evolucionista, hasta qué punto los juegos [infantiles] son un lujo del que se puede prescindir cuando hay muchas otras demandas competitivas en el cerebro en crecimiento…" (Heing, 2008, p. 40).

# **Citas dentro de las citas textuales**

No omita citas insertas en el material original que está citando. Los trabajo así citados no necesitan estar incluidos en la lista de referencias (a no ser que usted los llegara a citar como fuentes primarias en otra parte de su trabajo) (APA, 2010, p. 173).

"En Estados Unidos la *American Cancer Society* (2007) calculó que en 2007 se diagnosticarán cerca de 1 millón de casos de cáncer cutáneo no melanomatoso (NMSC) y 59,940 casos de melanoma, siendo este último el causante de 8,110 muertes" (Miller et al., 2009, p. 209).

# Referencias en el texto

Las referencias en las publicaciones de la APA se citan en el texto con un sistema de citas autor-fecha y se enlistan alfabéticamente en la sección de referencias. Este estilo de citas identifica brevemente la fuente de información y permite a los lectores ubicarla en la lista alfabética de referencia al final del artículo. Cada referencia citada en el texto debe aparecer en la lista de referencia y cada entrada de la misma debe citarse en el texto (APA, 2010, p. 174).

#### **Un trabajo por un autor**

El método de cita autor-fecha requiere que el apellido del autor y el año de publicación se inserten en el texto de manera apropiada.

Kessler (2003) descubrió que entre las muestras epidemiológicas Las apariciones tempranas ocasionaron un curso más persistente y grave (Kessler, 2003).

Si el nombre del autor aparece como parte de la exposición, como en el primer ejemplo, cite solamente el año de publicación entre paréntesis. De otra manera, coloque ambos –el nombre y el año– separados por una coma, entre paréntesis (como en el segundo ejemplo). Aun si la referencia contiene mes y año, incluya solo el año en el texto citado. En el raro caso en que ambos –el año y el autor– son dados como parte de la exposición textual, no añadir información entre paréntesis (APA, 2010, p. 174).

En 2003 el estudio de Kessler de las muestras epidemiológicas mostró que

#### **Un trabajo de múltiples autores**

Cuando un trabajo tiene dos autores, cita ambos nombres cada ocasión en que la referencia aparezca en el texto. Cuando un trabajo tiene tres, cuatro o cinco autores, cite todos los autores la primera vez que aparezca la referencia; en subsecuentes citas incluya solo el apellido de el primer autor seguido de la locución latina *et al.* (sin cursivas y con un punto después de *al*) y el año si es la primera cita de la referencia en un párrafo (APA, 2010, p. 175).

Kisangau, Lyaruu, Hosea y Joseph (2007) encontraron [Utiliza como primer cita en texto.] Kisangau et al. (2007) encontraron [Utiliza como primer cita subsecuente por párrafo de ahí en adelante.]

#### **Grupos como autores**

Los nombres de grupos que funcionan como autores (corporaciones, asociaciones, instituciones gubernamentales y grupos de estudio) por lo común se escriben completos cada vez que aparecen citados en el texto. Los nombres de algunos autores corporativos (como asociaciones e instituciones gubernamentales) se escriben completos en la primera cita y se abrevian a partir de la siguiente. Si el nombre es extenso y laborioso de manejar, y si la abreviatura es conocida o fácilmente entendible, usted puede abreviar el nombre a partir de la segunda cita. Si el nombre es corto o la abreviatura no resultara fácilmente entendible, escriba el nombre completo cada vez que este se presente (APA, 2010, p. 176).

# **Estilos básicos de citas**

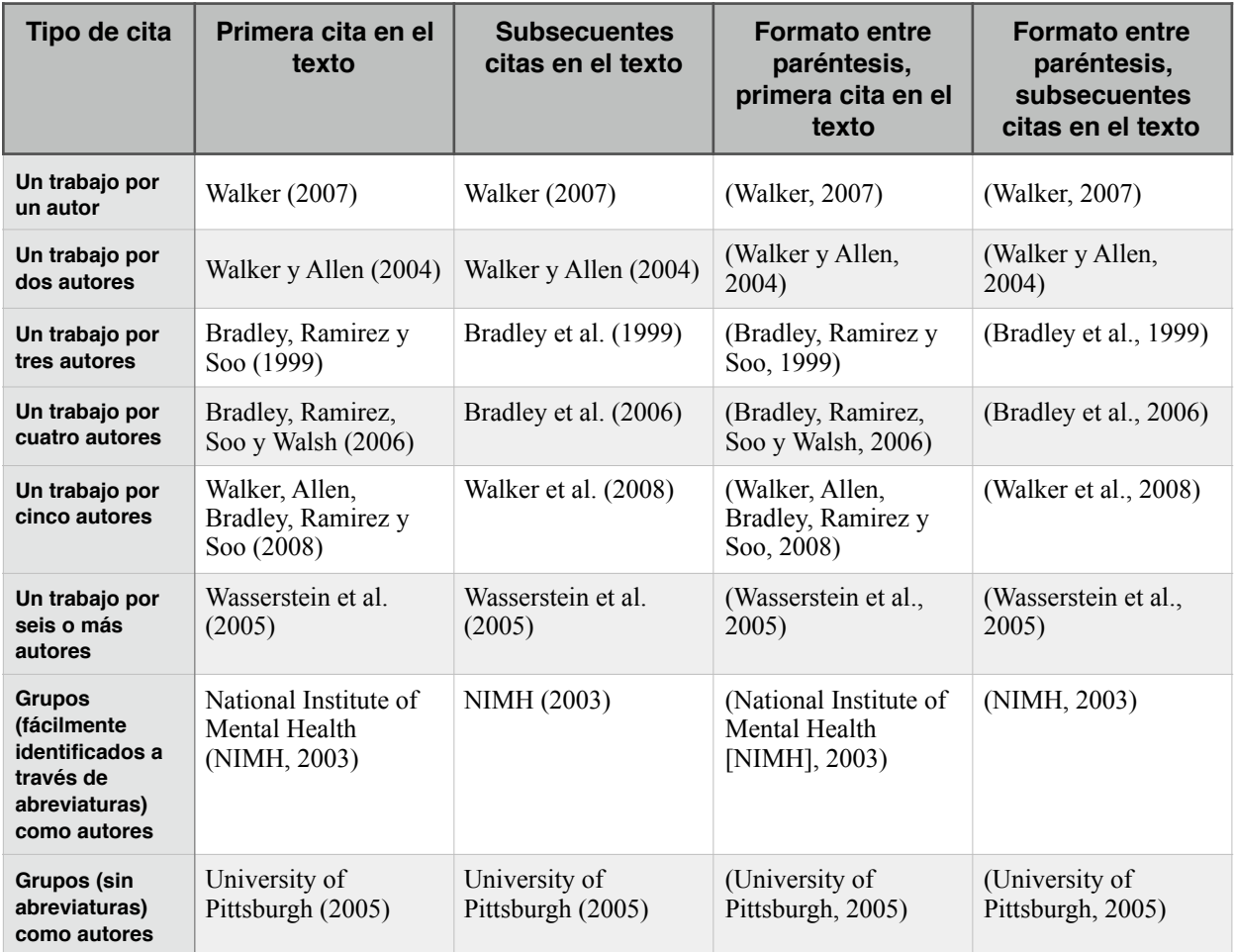

# Lista de referencias

La lista de referencias al final de un artículo de revista provee la información necesaria para identificar y recuperar cada fuente. Elige referencias juiciosamente e incluye solo las fuentes que usaste en la investigación y preparación de el artículo. La publicaciones periódicas de la APA y otras revistas que utilizan el estilo APA, generalmente requieren lista de referencias, no bibliografías.

APA requiere que la lista de referencias sea a doble espacio y con sangría francesa (APA, 2010, p. 180).

# **Orden de las referencias en la lista de referencias**

Disponga las entradas en orden alfabético por el apellido del primer autor seguido de las iniciales del nombre del autor utilizando las siguientes reglas para los casos especiales:

- Alfabetice iniciando con el apellido del autor.
- Alfabetice letra por letra. Cuando ordene alfabéticamente los apellidos, recuerde que "nada precede a algo": Brown, J. R., precede a Browning, A. R., aunque la *i* preceda a la *j* en el alfabeto.
	- López, M. E., precede a López de Molina, G.

• Alfabetice los prefijos M', Mc y Mac literalmente, no como si todos se deletrearan Mac. Haga caso omiso del apóstrofe: MacArthur va antes de McAllister y MacNeli precede a M'Carthy.

• En español para efectos de orden alfabético se omiten las frases preposicionales. Así un apellido como "de la Garza," quedaría "Garza de la".

# **Orden de varios trabajos con el mismo primer autor**

Cuando ordene varios trabajos de el mismo primer autor, anota el nombre del autor en la primera y en todas las subsecuentes referencias. Usa las siguientes reglas para organizar las entradas.

• Las entradas de un solo autor son organizadas por el año de publicación, colocando primero el más antiguo.

Upenieks, V. (2003). Upenieks, V. (2005).

• Las entradas de un solo autor preceden a las entradas de autor múltiple, aunque ambas entradas comiencen con el mismo apellido (aún si el trabajo de autor múltiple fue publicado primero):

Alleyne, R. L. (2001). Alleyne, R. L., y Evans, A. J. (1999).

• Las referencias con el mismo primer autor y segundo o tercer autores diferentes son ordenadas alfabéticamente por el apellido del segundo autor o, si éste tiene el mismo apellido, se tomará el del tercero, y así sucesivamente.

Boockvar, K. S., & Burack, O. R. (2007). Boockvar, K. S., Carlson LaCorte, H., Giambanco, V., Friendman, B., & Siu, A. (2006). Hayward, D., Firsching, A., & Brown, J. (1999). Hayward, D., Firsching, A., & Smigel, J. (1999).

• Las referencias con los mismos autores en el mismo orden son organizados por el año de publicación, el más antiguo en primer lugar.

Cabading, J. R., & Wright, K. (2000). Cabading, J. R., & Wright, K. (2001).

#### **Orden de trabajos con autores corporativos o sin autores**

Ocasionalmente un trabajo tendrá como autor una agencia, asociación o institución o no tendrá autor.

Alfabetice a los autores corporativos por la primera palabra significativa del nombre. Deben ser utilizados los nombres oficiales completos (p. ej., American Psychological Association, no APA [Instituto Mexicano del Seguro Social, no IMSS]). Una entidad principal precede a una subdivisión (Universidad del Estado de México, Coordinación de Orientación Educativa). Un órgano principal precede una subdivisión (Universidad de Michigan, Departamento de Psicología [Universidad del Estado de México, Coordinación de Orientación Educativa]).

Si, y sólo si, el trabajo es anónimo, comience la entrada con la palabra *Anónimo* y alfabetice la entrada como si Anónimo fuera un nombre verdadero.

Si no hay autor, mueve el título a la posición del autor y alfabetiza la entrada por la primera palabra del título.

Trate las referencias legales como referencias sin autor; esto es, alfabetice las referencias legales por el primer elemento significativo en la entrada (palabra o abreviatura) (APA, 2010, pp. 182-183).

#### **Componentes de una referencia**

En general, una referencia debería contener el nombre del autor, fecha de publicación, título del trabajo y datos de la publicación.

#### **Información del autor y del editor**

#### **Autores**

• Invierta todos los nombres de los autores, anotando los apellidos e iniciales hasta un máximo de siete autores (p. ej.: Autor, A. A., Autor, B. B., & Autor C. C.). Cuando el número de autores sea de ocho o más, incluya los primeros seis nombres de autores, después añada puntos suspensivos y agregue el nombre del último autor.

- Gilbert, D. G., McClernon, J. F., Rabinovich, N. E., Sugai, C., Plath, L. C., Asgaard, G., … Botros, N. (2004). Effects of quintting smoking on EEG activation and attention last for more than 31 days and are more severe with stress, dependence, DRD2 A1 allele, and depressive traits, *Nicotine and Tobacco Research*, 6, 249-267. doi: 10.1080/14622200410001676305
- Si la lista de referencia incluye diferentes autores con el mismo apellido e inicial, los nombres de los autores pueden ser colocados entre corchetes:
- Janet, P. [Paul]. (1876). La notion de la personnalité [The notion of personality]. *Revue Scientifique*, *10*, 574-575.
- Janet, P. [Pierre]. (1906). The pathogenesis of some impulsions. *Journal of Abnormal Psychology*, *1*, 1-17.

#### **En el texto:**

(Paul Janet, 1876) (Pierre Janet, 1906)

- Si el apellido de un autor es con guión, consérvalo e incluye un punto después de cada inicial (Lamour, J.-B., for Jean-Baptiste Lamour).
- Use comas para separar autores, apellidos e iniciales; y para separar iniciales y sufijos como: **Jr** y **III**.
- Strong, E. K., Jr., & Uhrbrock, R. S. (1923). Bibliography on job analysis. In L. Outhwaite (Ed. Series), *Personnel Research Series: Vol. 1. Job analysis and the curriculum* (pp. 140-146). doi: 10.1037/10762-000
- Con dos o hasta siete autores, utilice (&) antes del último autor.
- Escriba el nombre completo de un autor corporativo (p. ej., Royal Institute of Technology; Instituto Mexicano del Seguro Social; Secretaría de Educación Pública). En una referencia a un trabajo con un grupo de autores (p. ej., grupos de estudio, oficinas de gobierno, asociaciones, corporaciones), se pone un punto después del autor.
- American Psychological Association, Task Force on the Sexualization of Girls. (2007). *Report of [the APA Task Force on the Sexualization of Girls](http://www.apa.org/pi/wpo/sexualization.html)*. Recuperado de http://www.apa.org/pi/ wpo/sexualization.html
- Employee Benefit Research Institute. (1992, February). *Sources of health insurance and characteristics of the uninsured* (Issue Brief No. 123). Washington, DC: Author.

• En una referencia de una obra sin autor, mueva el título a la posición del autor, antes de la fecha de publicación. Colocar un punto después del título.

Six sites meet for comprehensive anti-gang initiative conference. (2006, November/December). *OJJDP News @ a Glance*. Recuperado de http://www.ncjrs.gov/html/ojjdp/ news at glance/216684/topstory.html

# **Editores**

- En la referencia de un libro editado, coloque los nombres de los editores en la posición del autor y escriba la abreviatura Ed. o Eds. entre paréntesis después del nombre del último editor.
- En la referencia a un capítulo en un libro editado, invierta los nombres de los autores del capítulo como se señaló anteriormente, pero no invierta los nombres de los editores del libro.
- El nombre del editor del libro debería ser precedido por la palabra *En*. Indique las iniciales y apellidos de todos los editores (para referencias sustanciales de trabajos con un gran número de editores, mencionar el editor principal seguido de *et al*. es aceptable).
- Autor, A.A., (2008). Título del Capítulo. En E. E. Editor (Ed.), *Título del libro* (pp. xx-xx). Lugar: Editorial.
- Para un libro sin editor, simplemente incluya la palabra *En* antes del título del libro.

# **Fecha de publicación**

- Escriba entre paréntesis el año en que la obra fue publicada (para los trabajos no publicados o informalmente publicados, indique el año en que se realizó el trabajo).
- Para revistas, boletines y periódicos indique el año y la fecha exacta de la publicación (mes o mes y día), separados por una coma y entre paréntesis.
- Chamberlin, J., Novotney, A., Packard, E., & Price, M. (mayo, 2008). Enhancing worker wellbeing: Occupational health psychologists convene to share their research on work, stress, and health. *Monitor on Psychology*, *39*(5), 26-29.
- Brody, J. E. (11 de diciembre de 2007). Mental reserves keep brain agile. *The New York Times*, Recuperado de http://www.nytimes.com
- Si no aparece la fecha, escriba s. f entre paréntesis.
- Para varios volúmenes en un trabajo de varios volúmenes o varias cartas de la misma colección, indique la fecha como un intervalo de años desde el más antiguo hasta el más reciente.

Koch, S. (Ed.). (1959-1963). *Psychology: A study of science* (Vols. 1-6). Nueva York, NY: McGraw-Hill

En el texto utilice la siguiente cita: (Koch, 1959-1963).

• Para las fuentes de archivo, indique una fecha estimada que sea razonablemente segura aunque no se indique en el documento. Use la abreviatura *ca*. (circa) y encierre la información entre corchetes.

Fuente histórica de archivo de la que se conoce el autor y/o la fecha o hay razones para estar seguros de esta información, pero no aparece en el documento.

- [Allport, A.?]. [ca. 1937]. *Marion Taylor today–by the biographer.* Unpublished manuscript, Marion Taylor Papers. Schlesinger Library, Radcliffe College, Cambridge, MA.
- Finaliza el elemento [fecha de publicación] con un punto después de cerrar paréntesis.

# **Título**

# **Título del capítulo o artículo**

Escriba con mayúscula sólo la primera palabra del título y del subtítulo –si lo hay– y cualquier nombre propio. No utilice cursivas en el título o le coloque comillas. Termine el elemento con un punto.

 Enfermedades mentales y nerviosas en la guerra de Rusia contra Japón. Un análisis histórico.

# **Títulos periodísticos: periódicos, boletines y revistas**

Escriba el título completo del periódico, en mayúsculas y minúsculas y letra cursiva.

 *Social Science Quarterly* 

# **Títulos no periodísticos: libros y reportes**

• Escriba con mayúscula sólo la primera palabra del título y del subtítulo –si lo hay– y cualquier nombre propio. Utilice cursivas en el título.

• Encierre entre paréntesis, inmediatamente después del título, la información adicional dada en la publicación para su identificación y recuperación (edición, número de reporte, número de volumen). No use un punto entre el título y la información parentética. No coloque en cursivas la información parentética.

*Desarrollo de las pruebas de reclutamiento para la selección de agentes especiales del FBI* (Publicación Núm. FR-PRD-94-06).

- Si un volumen es parte de una serie o colección mayor, trate los títulos de la serie y volumen como un título de dos partes.
- Strong, E. K., Jr., & Uhrbrock, R. S. (1923). Bibliography on job analysis. In L. Outhwaite (Series Ed.), *Personnel Research Series: Vol. 1. Job analysis and the curriculum* (pp. 140-146). doi:10.1037/10762-000
- Concluya la información con un punto.

# **Información no rutinaria en los títulos**

Si las notas no rutinarias son importantes para identificar y recuperar información, colóquela entre corchetes inmediatamente después del título y de cualquier información parentética. Escriba con mayúscula la primera letra de la nota. Los corchetes indican una descripción de forma, no un título. Aquí están algunas de las notas más comunes que ayudan a identificar trabajos:

# **Notas**

[Carta del editor] [Edición especial] [Sección especial] [Monografía] [Resumen] [Podcast de audio] [Archivo de datos] [Folleto] [Película] [Apuntes] [CD] [Software de computadora] [Video] [Material complementario]

# **Información de la publicación**

# **Publicaciones periódicas: periódicos, boletines, revistas**

- De el número de volumen después de el título de la publicación, utilice cursivas. No use *Vol.* antes del número.
- Incluya el número de la edición (si está disponible) junto con el número de volumen, si la edición está dividida por números. Escribe el número de edición entre paréntesis inmediatamente después del número de volumen; no utilice cursivas. Indique el número de las páginas incluidas en las que aparece el material citado.
- Chamberlin, J., Novotney, A., Packard, E., & Price, M. (mayo, 2008). Enhancing worker wellbeing: Occupational health psychologists convene to share their research on work, stress, and health. *Monitor on Psychology, 39*(5), 26-29.
- Clay, R. (junio, 2008). Science vs. ideology: Psychologists fight back about the misuse of research. *Monitor on Psychology, 39*(6). Recuperado de http://www.apa.org/monitor/
- Termina el elemento con un punto.

*Social Science Quarterly, 84*, 508-525.

• Generalmente los nombres de los editores y los lugares no son incluidos en las referencias.

# **Títulos no periodísticos: libros y reportes**

- Indique el lugar (ciudad y estado o, si es fuera del país de residencia, la ciudad y el país), donde se localiza la editorial como se indica en la anteportada para libros, reportes, folletos y otras publicaciones no periódicas.
- Si la editorial es una universidad y el nombre del estado o provincia está incluido en el nombre de la universidad, no repita el nombre en el lugar de la editorial.
- Use dos puntos después del lugar.
- Ponga el nombre de la editorial de una manera tan breve como resulte inteligible. Escriba los nombres completos de las asociaciones, corporaciones y editoriales universitarias, pero omita los términos que resulten superfluos, tales como *Publishers*, *Co.*, e *Inc*. [*S.A. de C. V.*], los cuales no se requieren para identificar a la editorial. Conserve las palabras *Books* y *Press*.
- Si se proporcionan dos o más localidades de la casa editorial en el libro, elija aquella que se cita primero o, si se especifica, la localidad que corresponda a la oficina de la casa editorial.
- Cuando el autor es también el editor, use la palabra *Autor* para indicar la editorial.
- Concluya el elemento con un punto.

New York, NY: McGraw-Hill.

 Washington, DC: Author. Newbury Park, CA: Sage. Pretoria, South Africa: Unisa.

# **Fuentes electrónicas**

En general, se recomienda que incluya los mismos elementos, en el mismo orden, como lo haría para una referencia de una fuente de medios fija y agregue toda la información necesaria [URL o DOI] para que otros ubiquen la fuente citada.

# **Especificación de los datos de publicación para fuentes electrónicas**

Para las versiones electrónicas basadas en fuentes impresas (como en un archivo PDF), indique los números de página incluidos para el artículo citado. Use la abreviatura pp. antes de los números de las páginas en las referencias de diarios (APA, 2010, pp. 181-189).

- Sillick, T. J., & Schutte, N. S. (2006). Emotional intelligence and self-esteem mediate between perceived early parental love and adult happiness. *E-Journal of Applied Psychology, 2*(2), 38-48. Recuperado de http://ojs.lib.swin.edu.au/index.php/ejap
- Herbst-Damm, K. L., & Kulik, J. A. (2005). Volunteer support, marital status, and the survival times of terminally ill patients. *Healt Psychology, 24*, 225-229. doi: 10.1037/0278-6133.24.2.225

# **Tablas**

Cuando diseñe tablas para incluir en un manuscrito, determine (a) los datos que los lectores requerirán para comprender los argumentos y (b) los datos necesarios para proporcionar el "conjunto suficiente de estadísticas" que apoye el uso de los métodos de inferencia utilizados.

# **Concisión en las tablas**

Limita el contenido de tus tablas a el material esencial. Las tablas con elementos excesivos son menos efectivas que las tablas sucintas. Las tablas deberían estar integradas al texto pero deben ser diseñadas de manera que puedan ser entendidas aisladamente.

# **Relación entre tablas y texto**

**Las tablas en el texto.** Una tabla informativa complementa, no duplica el texto. En el texto, refiera cada tabla y diga al lector qué debe buscar. Aborde sólo los aspectos destacados de la tabla. Si tiene que explicar cada elemento en el texto, dicha tabla es innecesaria.

**Citando tablas.** En el texto, refiérase a las tablas por sus números:

como se muestra en la Tabla 8, las respuestas vienen de niños con entrenamiento previo...

No escriba '"la tabla que se muestra arriba (o abajo)" ni "la tabla de la página 32" debido a que no puede determinarse la posición ni número de página de una tabla, hasta que las páginas estén formadas.

# **Títulos de tablas**

De a cada tabla un título breve pero claro y explicativo. El contenido básico de la tabla debería ser fácil de inferir a partir del título.

[En la parte superior de la página, alineado a la izquierda se coloca el título de la tabla; antes del título –en una línea arriba– se escribe el título *Tabla* y su número correspondiente].

*Demasiado general:*

 Tabla 1

 *Relación entre licenciaturas y desempeño* [Es poco claro qué datos son presentados en la tabla].

*Demasiado detallado:* 

 Tabla 1

 *Puntuación media de rendimiento en la prueba A, prueba B y prueba C de estudiantes de licenciatura en Psicología, Física, Inglés e Ingeniería* [Se duplica información en los encabezados de la tabla].

*Buen título:*

 Tabla 1 *Puntuación media de rendimiento de estudiantes con diferentes estudios de licenciatura.* 

# **Encabezados**

Una tabla clasifica elementos relacionados y permite que el lector los compare. Los datos forman el cuerpo de la tabla. Los encabezados establecen la organización de los datos e identifican las columnas de datos debajo de ellos. Como un título de tabla, un encabezado debería ser breve y su extensión no debe exceder el ancho de la columna que abarca.

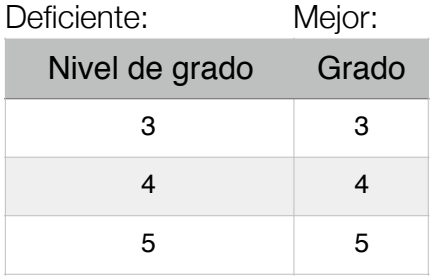

Cada columna debe tener un título, incluyendo la columna izquierda de la tabla. Si los elementos de la columna izquierda tienen subdivisiones conviene presentarlos con sangría, en vez de crear otra columna.

# **Notas de tablas**

Las tablas tienen tres tipos de notas, las cuales se colocan debajo de la tabla: notas generales, notas específicas y notas de probabilidad.

• Una *nota general* califica, explica o proporciona información relacionada con la tabla completa y termina con una explicación de abreviaturas, símbolos y similares. Dentro de las notas generales se incluiría el crédito para cualquier tabla que provenga de otras fuentes. Las notas generales se señalan con la palabra *Nota* (escrita en cursivas) seguida de punto.

• Una *nota específica* se refiere a una columna, fila o celdilla. Las notas específicas se indican mediante subíndices (como a, b, c). En los encabezados y cuerpo de la tabla, ordene tales índices de manera horizontal de izquierda a derecha y de arriba hacia abajo, comenzando en la parte superior izquierda. Las notas de las tablas, ya sean generales o específicas, aplican sólo a esa tabla específica y no a cualquier otra tabla. Comience la primera nota al pie de cada tabla con un subíndice designado con la letra *a* minúscula.

• Una *nota de probabilidad* indica cómo se utilizan los asteriscos y otros símbolos en una tabla para indicar los valores *p* y por ende los resultados de las pruebas de comprobación de hipótesis estadísticas. En el caso de los resultados de la comprobación en los textos y en las tablas, reporte las probabilidades exactas de dos a tres lugares decimales (p. ej., *p* = .023, a diferencia de *p* < .05) (APA, 2010, pp. 129-141).

# Figuras

Muchos son los tipo de figuras que pueden ser usados para presentar datos al lector. Los tipos de figura más utilizados se presentan a continuación:

• *Gráficas* suelen mostrar la relación entre dos índices cuantitativos o entre una variable cuantitativa continua (que a menudo aparece en el eje y) y grupos de sujetos que aparecen en el eje x.

• *Diagramas* generalmente muestran información no cuantitativa como el flujo de sujetos a través de un proceso, por ejemplo, el diagrama de flujo.

- *Mapas* generalmente despliegan información espacial.
- *Dibujos* muestran información pictórica.
- *Fotografías* contienen representaciones visuales directas de información.

# **Leyenda de la figura y título de la figura**

Una leyenda explica los símbolos usados en la figura, se coloca dentro de la misma figura. Un pie es una explicación concisa de la figura. Se coloca directamente debajo de la figura y funciona como título.

**Leyendas.** La leyenda es una parte integral de la figura; por lo tanto, debería tener el mismo tipo y proporción que los letreros que aparecen en el resto de ésta. Escriba en mayúsculas las palabras importantes de la leyenda.

**Título de la figura.** [Se coloca abajo de la figura, alineado a la izquierda. Se escribe el título *Figura* y su número correspondiente en cursivas, seguido de punto y el título, que deberá ser una descripción breve]. El título de la figura funciona como una explicación de la figura y como un título de la misma; por lo tanto, la figura no debería incluir un título. El título de la figura debería ser una frase breve pero descriptiva. Compare los siguientes títulos de figuras.

# **Demasiado breve:**

*Figura 3.* Duración de la fijación.

# **Suficientemente descriptivo:**

*Figura 3.* La duración de la fijación como una función del retraso entre el comienzo de la fijación ocular y el inicio del estímulo en el Experimento 1.

Después de la frase descriptiva, agrega cualquier información necesaria para aclarar la figura: un lector no debería remitirse al texto para descifrar el mensaje de la figura.

Siempre explique unidades de medida, símbolos y abreviaturas que no están incluidas en la leyenda. Incluya dentro del título de la figura la referencia cuando una figura es reproducida de otra fuente (APA, 2010, pp. 152-162).

# **Referencias**

- American Psychological Association. (2010). *Publication manual of the American Psychological Association* (6a ed.). Washington, DC: American Psychological Association.
- American Psychological Association. (2010). *Manual de publicaciones de la American Psychological Association* (3a ed.). México: Manual Moderno.